tar jumps over a lazy dog.

#### RESPONSIBLE RESPONSIVE WEB TYPOGRAPHY

c't webdev · Köln, Germany ·

Yer a lazy deal

The second of the second of th

February 5, 2020

# Hi! Somien.

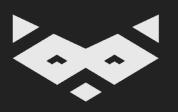

## Reading is one of the most universal yet personal human activity.

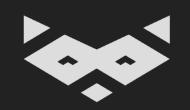

#### Buckle up! Let's talk about readability.

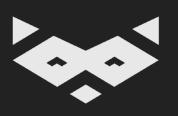

# But first, why?

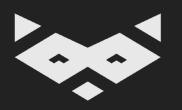

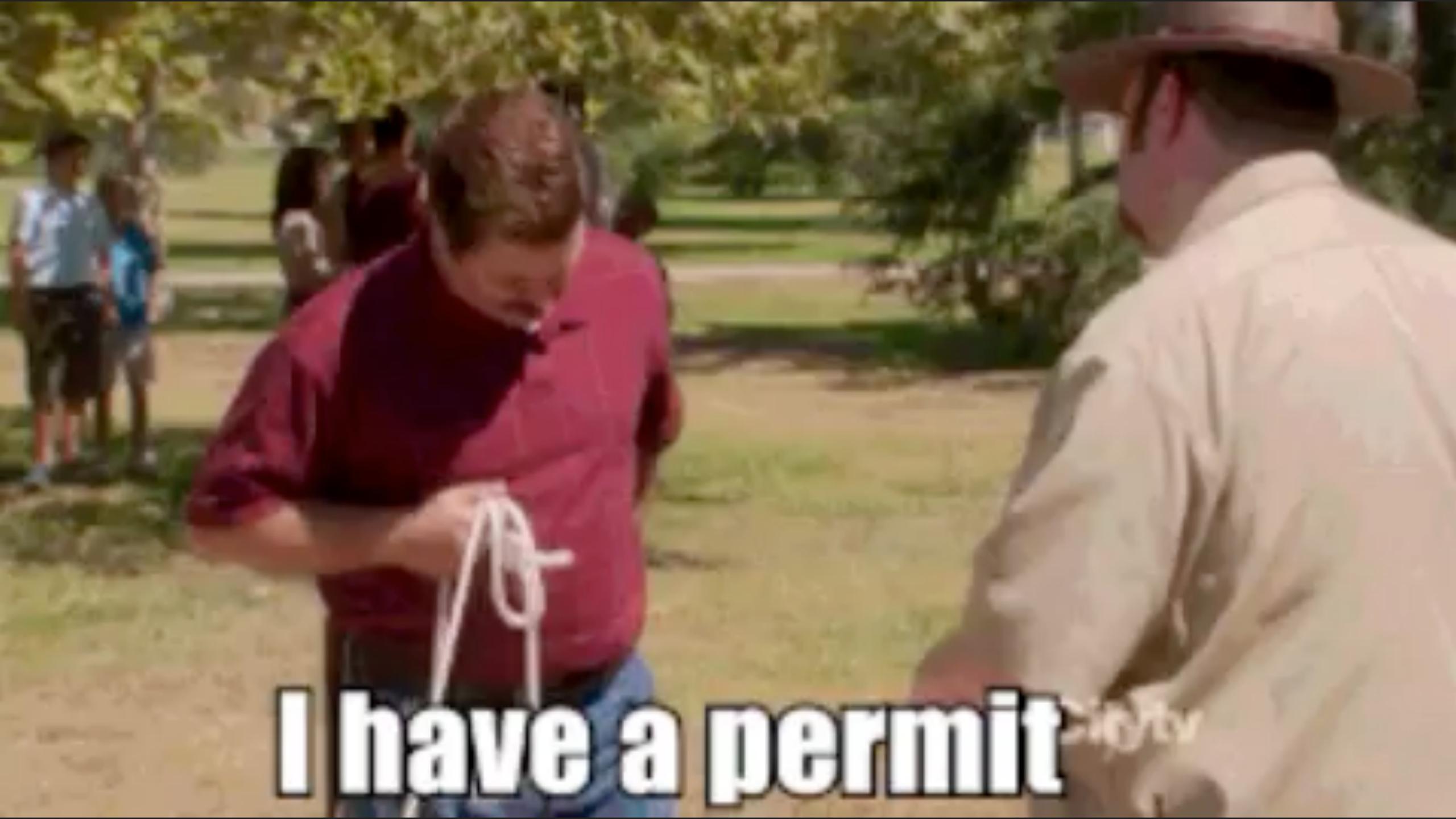

## Reading is a complex cognitive process with an important learning curve.

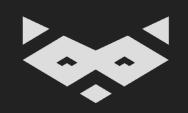

### ± 10% of the global population is having a degree of dyslexia.

World Health Organization, 2011

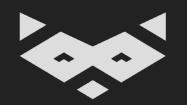

# Literacy is not always a life-long skill. You can acquire reading difficulties.

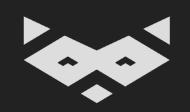

Not always since childhood: it can appear after brain injuries, strokes or just for new languages you are learning.

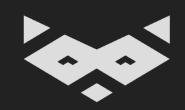

So no, a text is not accessible by essence.

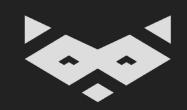

### In 2018, W3C-WAI introduced an accessibility success criterion related to readability.

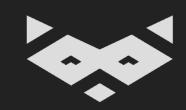

#### WCAG Success Criterion 1.4.12 Text Spacing (Level AA):

In content implemented using markup languages that support the following text style properties, no loss of content or functionality occurs by setting all of the following and by changing no other style property:

- Line height (line spacing) to at least 1.5 times the font size;
- Spacing following paragraphs to at least 2 times the font size;
- Letter spacing (tracking) to at least 0.12 times the font size;
- Word spacing to at least 0.16 times the font size.

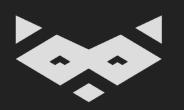

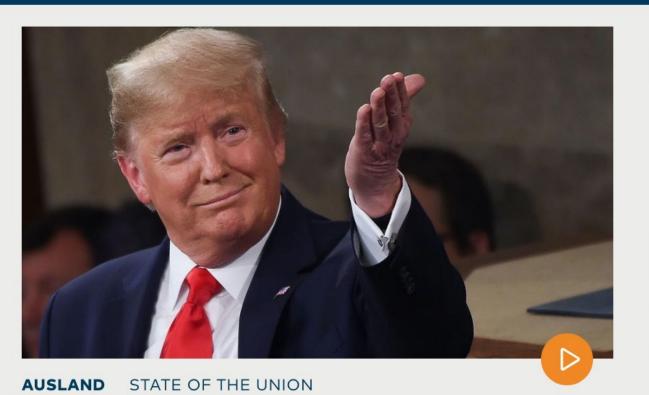

#### Was Trump in seiner Rede an die Nation nicht erwähnt

Die Spaltung Amerikas tritt während Trumps Rede zur "Lage der Nation" offen zu Tage. Republikaner jubeln, Demokraten schweigen. Interessant ist auch, was der US-Präsident alles nicht erwähnt.

Daniel Friedrich Sturm 📮 403

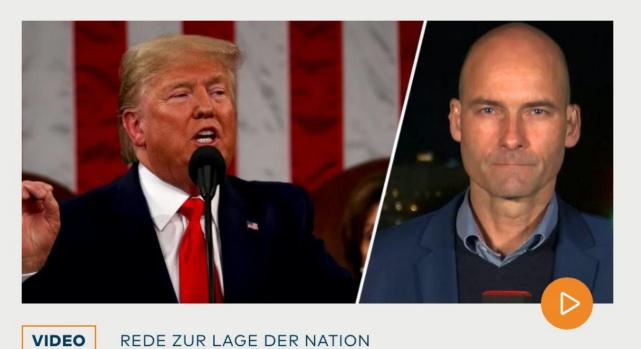

"Für Trump eine ziemlich ausgezeichnete Woche"

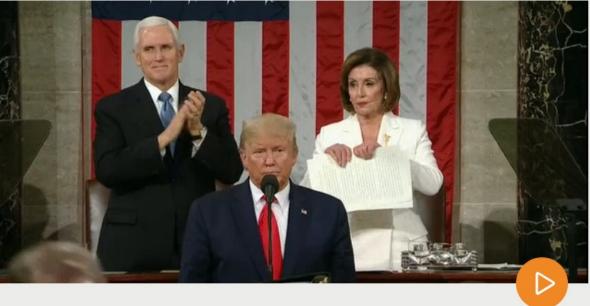

AUSLAND REDE ZUR LAGE DER NATION

#### Nach Trumps Rede zerreißt Pelosi sein Manuskript

Nach der Rede zur Lage der Nation von US-Präsident Trump hat die Sprecherin des Repräsentantenhauses, Demokratin Nancy Pelosi, die Kopie der Ansprache zerrissen. Angesichts der Alternativen sei dies "die höfliche Variante" gewesen.

**5**01

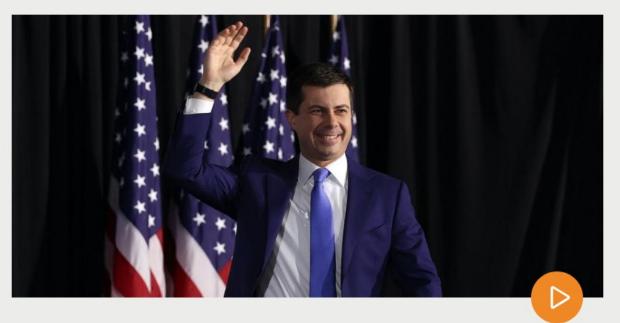

AUSLAND IOWA

Buttigieg liegt bei Demokraten-**Vorwahl vor Sanders** 

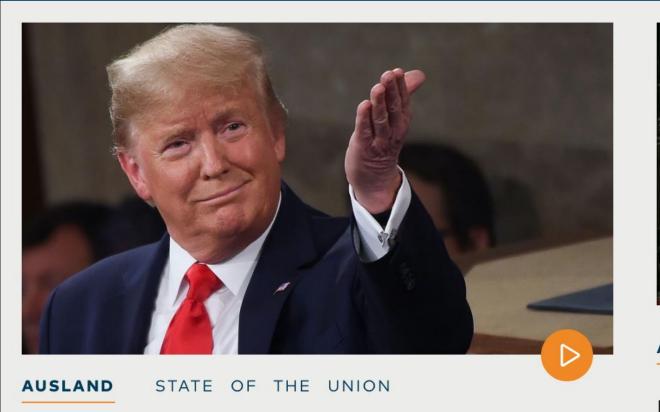

#### Was Trump in seiner Rede an die Nation nicht erwähnt

Die Spaltung Amerikas tritt während Trumps Rede zur "Lage der Nation" offen zu Tage. Republikaner jubeln, Demokraten schweigen. Interessant ist auch, was der US-Präsident alles nicht erwähnt.

Daniel Friedrich Sturm 👨 403

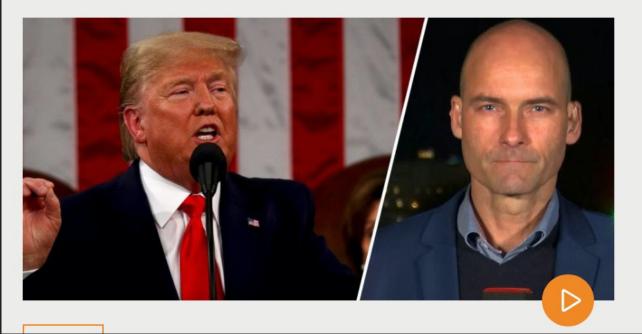

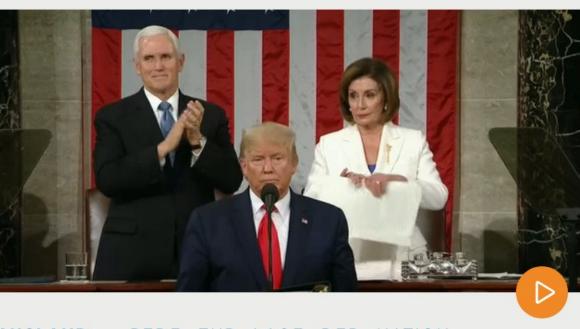

REDE ZUR LAGE DER NATION

#### Nach Trumps Rede zerreißt Pelosi sein Manuskript

Nach der Rede zur Lage der Nation von US-Präsident Trump hat die Sprecherin des Repräsentantenhauses, Demokratin Nancy Pelosi, die Kopie der Ansprache zerrissen. Angesichts der Alternativen sei dies "die höfliche Variante" gewesen.

**₽** 501

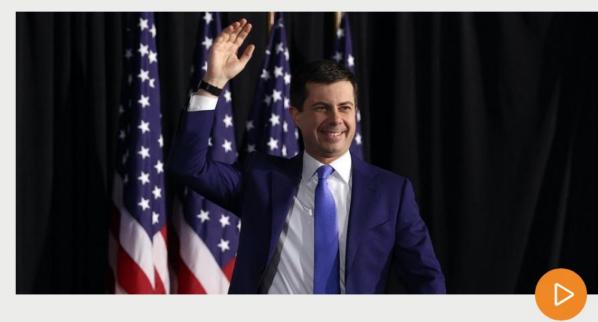

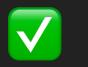

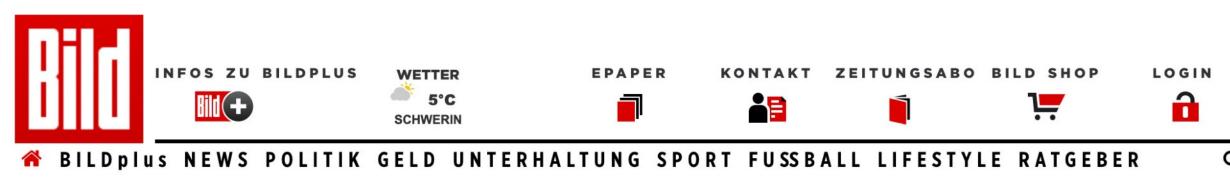

REISE AUTO DIGITAL SPIELE REGIO VIDEO

- 11:05 UHR AKTUELLE NACHRICHTEN

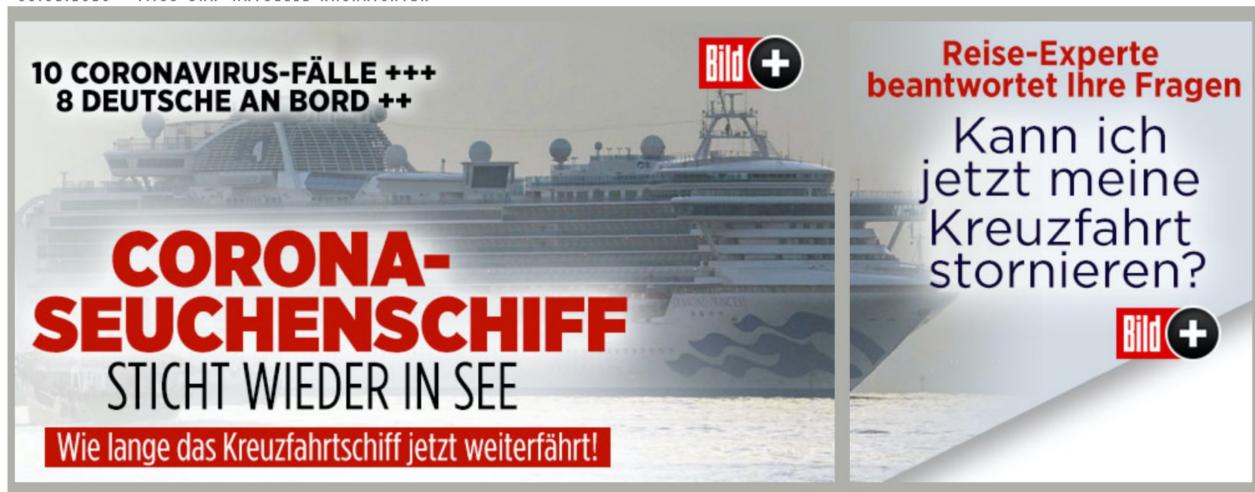

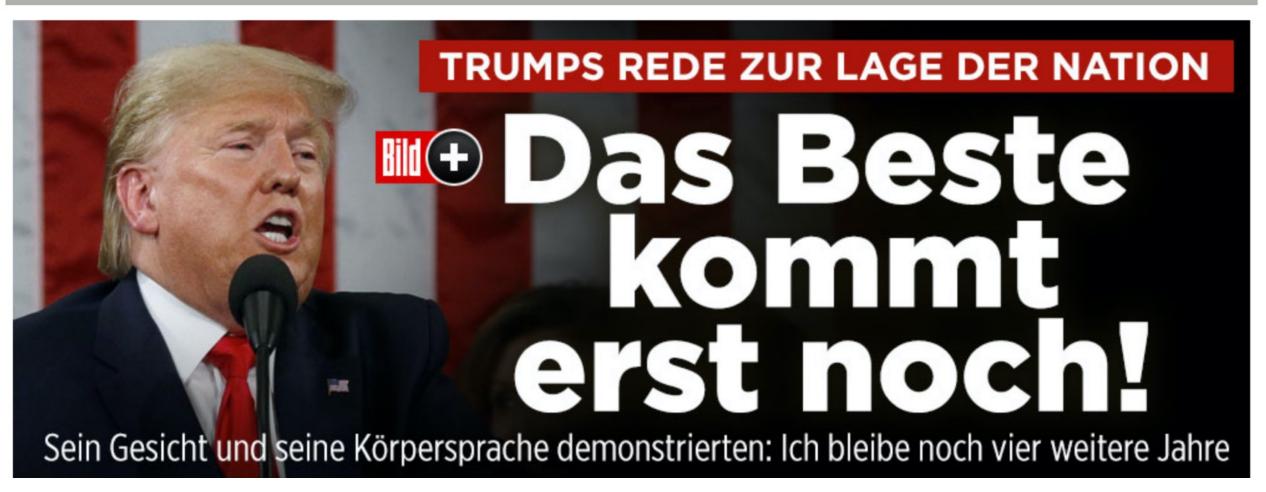

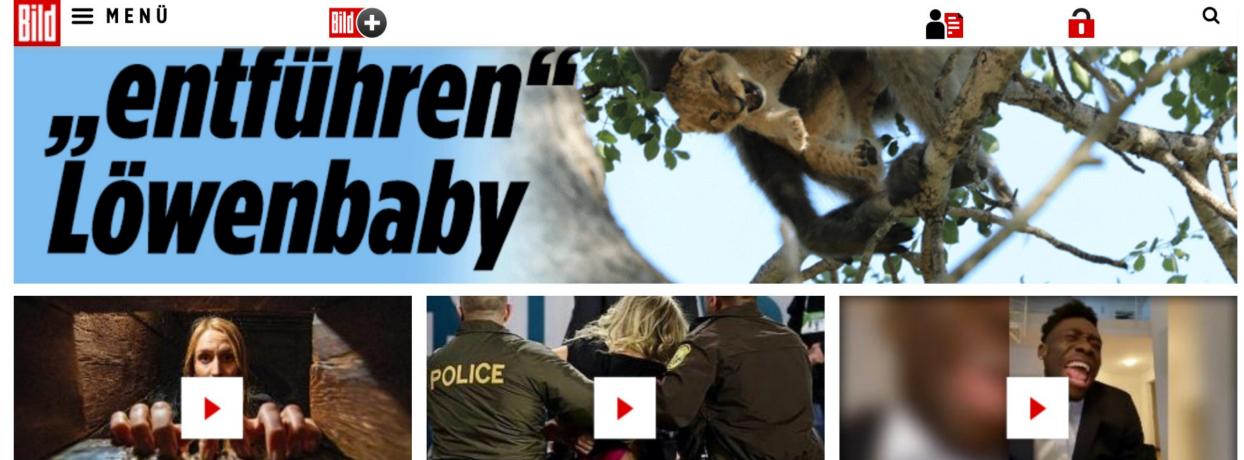

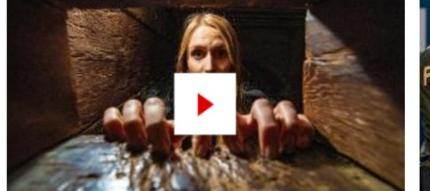

BILD in

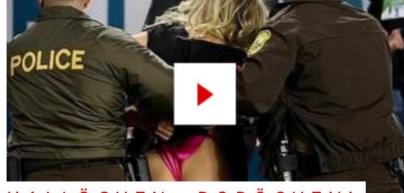

HALLÖCHEN, POPÖCHEN!

Security stoppt

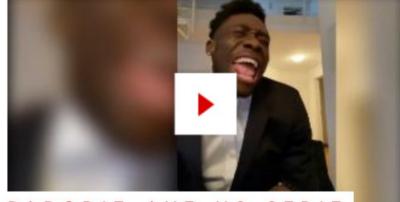

PARODIE AUF US-SERIE

Bayern-Star

03.02.2020 Dauer: 1:09 Min.

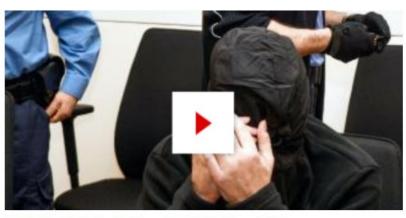

Vater soll Kinder

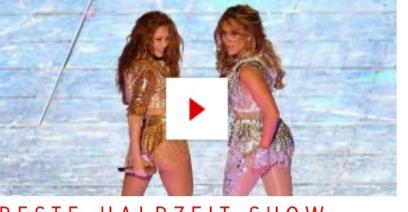

Shakira und J.Lo

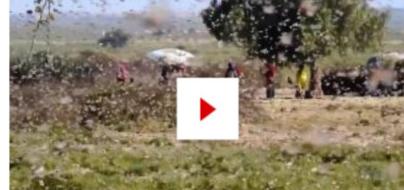

Schlimmste

Dauer: 1:09 Min.

04.02.2020 Dauer: 0:53 Min.

05.02.2020

#### DFB-POKAL-HIGHLIGHTS HIER IM VIDEO

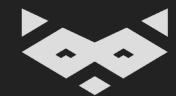

#### WCAG 1.4.12 are not a set of guidelines to apply, but a series of rules to test.

When applied, the layout should not break.

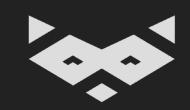

#### How do we read?

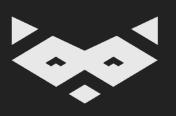

Reading is about sounds. 
Reading is about rhythm. 
Reading is about music.

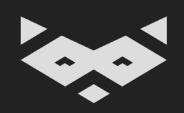

### Reading is mainly a phonological process, heavily influenced by the environment.

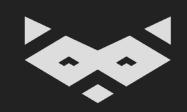

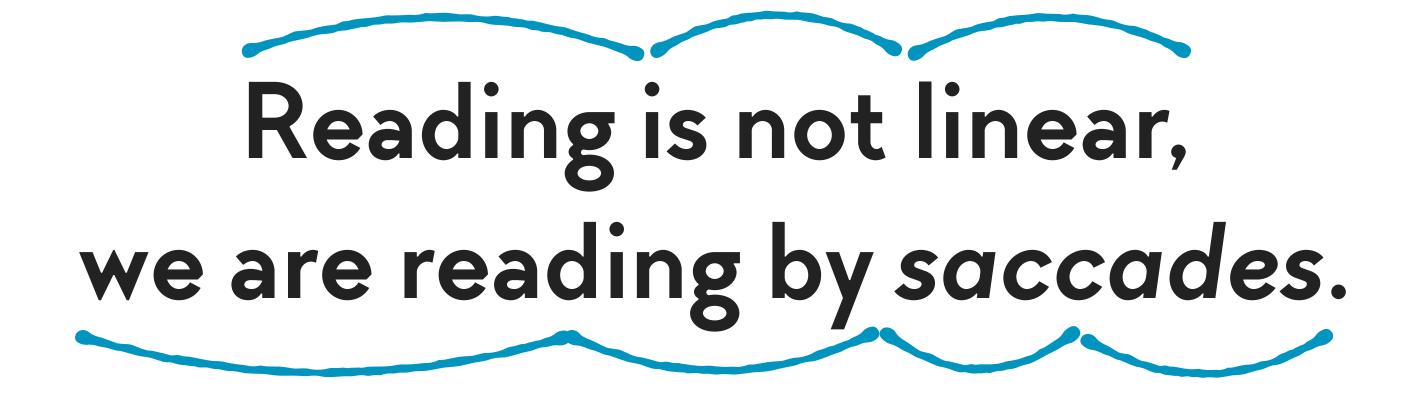

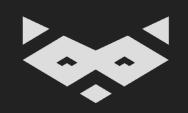

# And between each saccades, we have something called fixation.

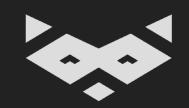

# During a fixation, everything except the focus is blurry.

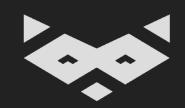

### So reading is not so much about letters... it is more about identifying shapes.

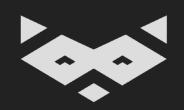

#### Typical result of eye tracking sessions

(extrapolated from the result of a study made by the Norman Nielsen Group (2017)

Web Content Accessibility Guidelines (WCAG) is developed through the W3C process in cooperation with individuals and organizations around the world, wth a goal of providing a single shared standard for web content accessibility that meets the needs of individuals, organizations, and governments internationally.

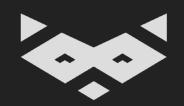

Taht's wyh yuo cna porbalby raed tihs esaliy desptie teh msispeillgns.

That's why you can probably read this easily despite the misspellings.

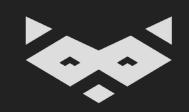

## Shape recognition is possible thanks to letters' identifying features

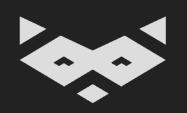

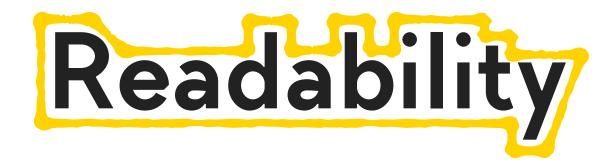

READABILITY

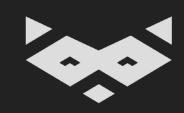

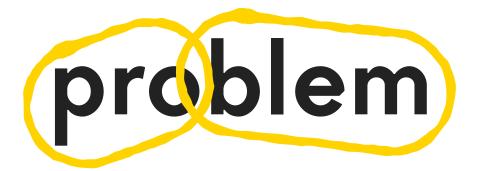

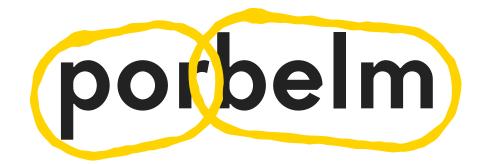

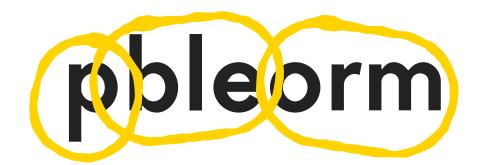

Not only we recognize shapes, but we are also **identifying phonemes**, it is one of the methods used to recognize words despite misspellings in a sentence.

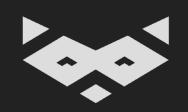

#### So, that's how we read. But, what's the point?

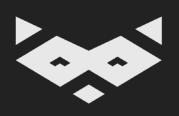

## Because multiple cognitive processes are involved, this universal method becomes highly personal.

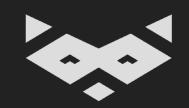

#### Readability is far more than font style and size. Colors, spacing, tracking, layout can have an impact.

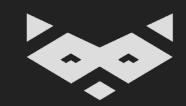

I never really said much about love, though. Jill was very intelligent, and I have no knack for hiding my feelings. But we didn't talk much about it. If I had poured out statements of love, it would have just made her feel worse. I let it be tacit. One thing we agreed upon was that love was something there was no point in asking for. It was either simple or impossible. If you had to ask for it, it just meant it was impossible.

I never really said much about love, though. Jill was very intelligent, and I have no knack for hiding my feelings. But we didn't talk much about it. If I had poured out statements of love, it would have just made her feel worse. I let it be tacit. One thing we agreed upon was that love was something there was no point in asking for. It was either simple or impossible. If you had to ask for it, it just meant it was impossible.

The gradient helps you to track your position in a sentence.

The usage of different colors helps you to track your position in a paragraph.

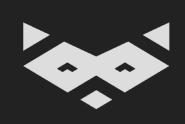

### People can adapt their experience to their needs, even if they are often not aware of that.

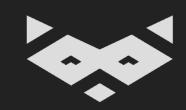

## For example, assistive technologies are doing more than offering "screen-reader"-ish experiences.

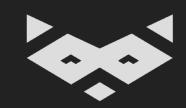

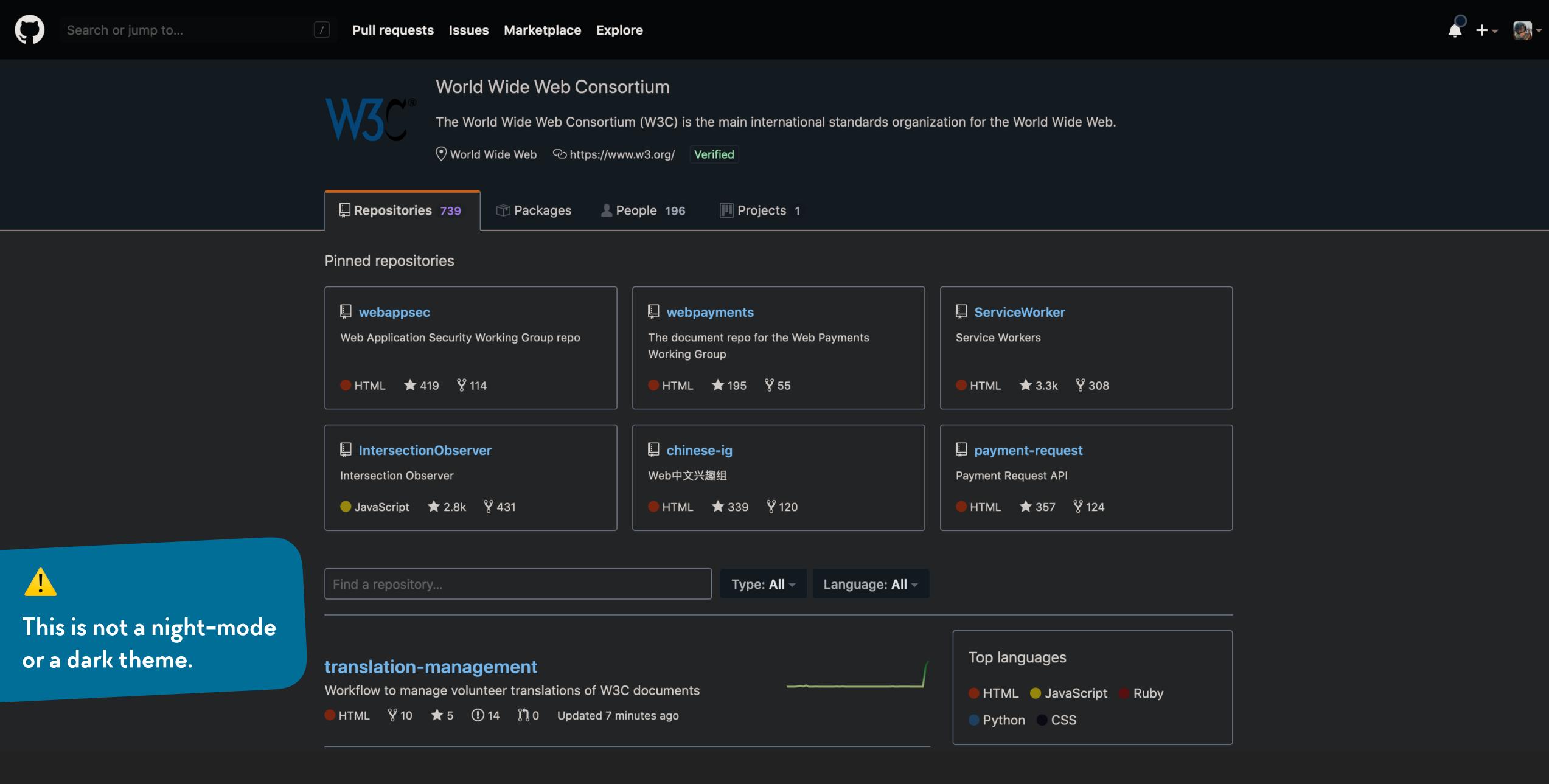

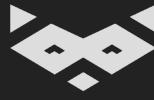

Some assistive technologies can help people to improve their reading experience

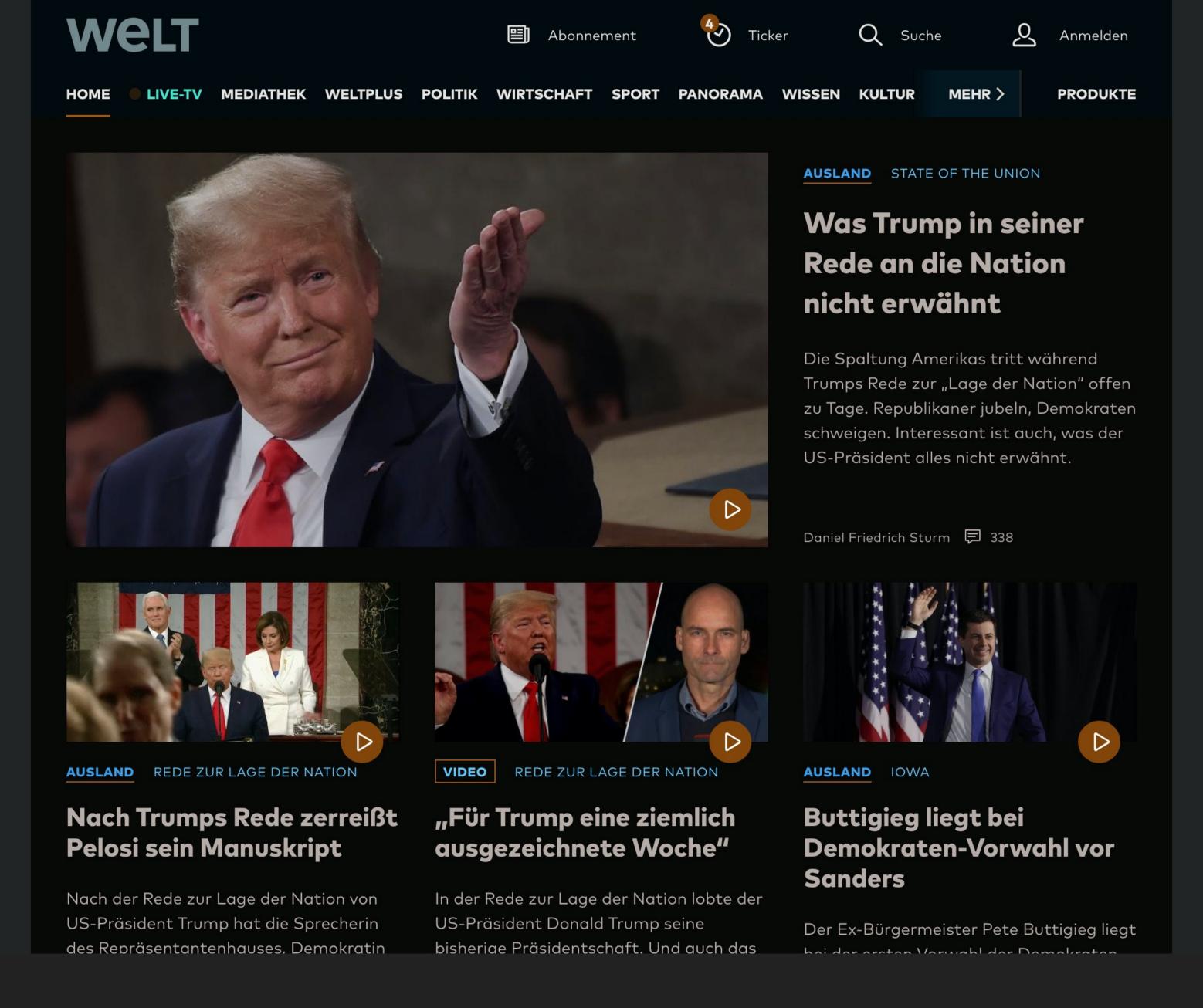

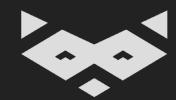

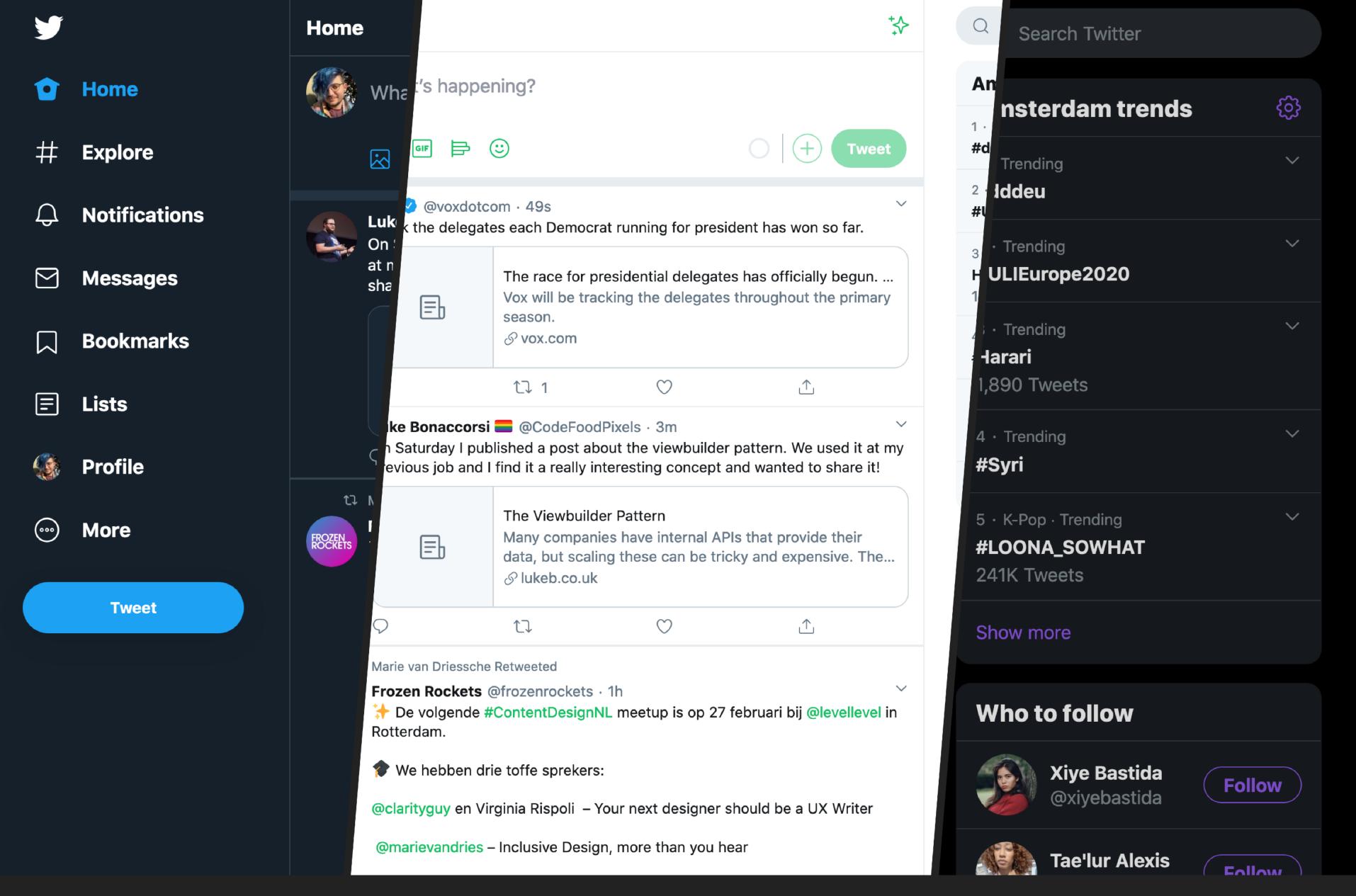

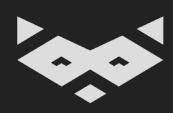

But you can also offer variations for people not using assistive technologies. Twitter offers font size, primary color and background color customization.

# Let's take a look to something designed for readability.

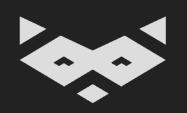

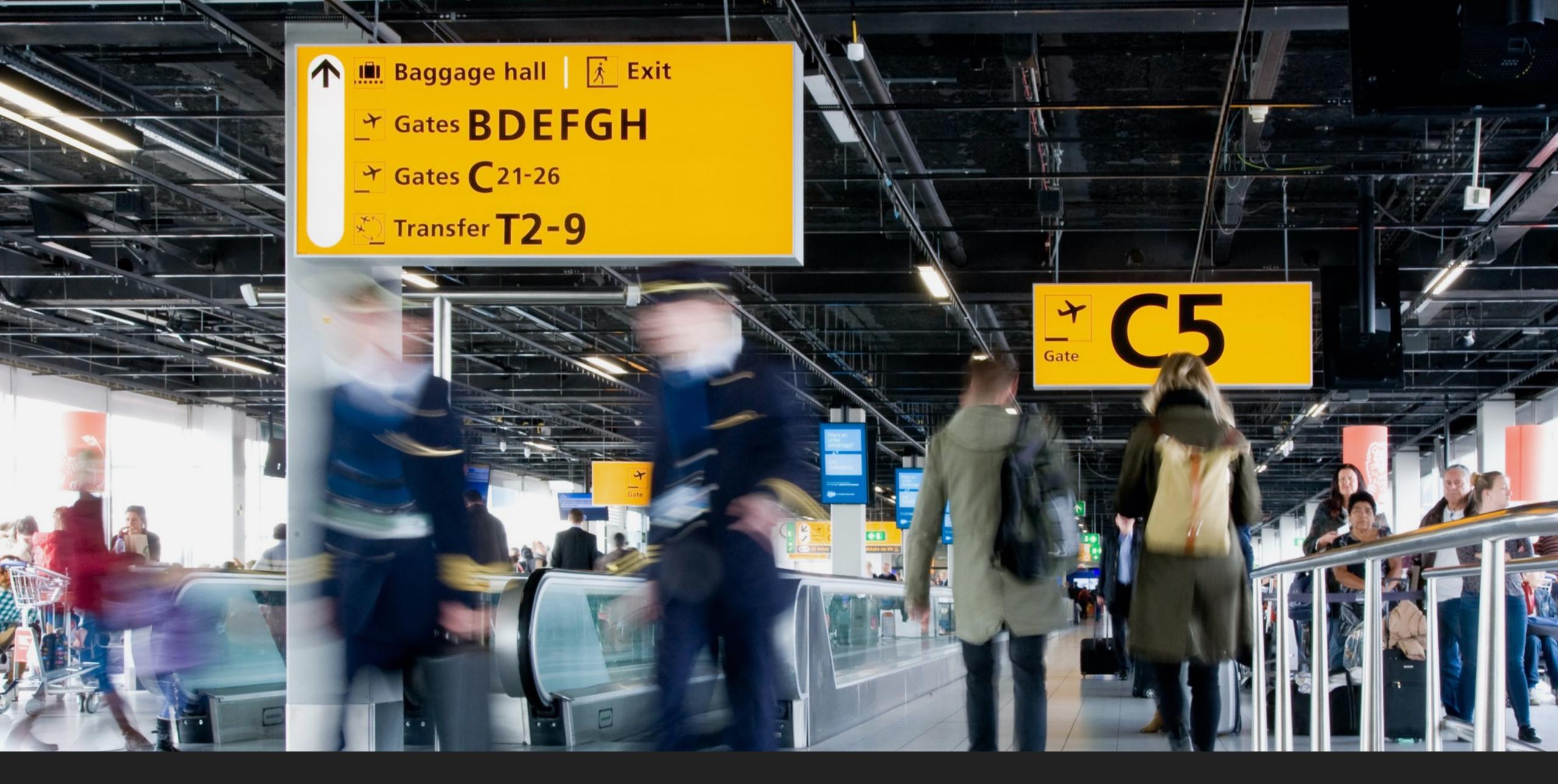

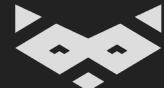

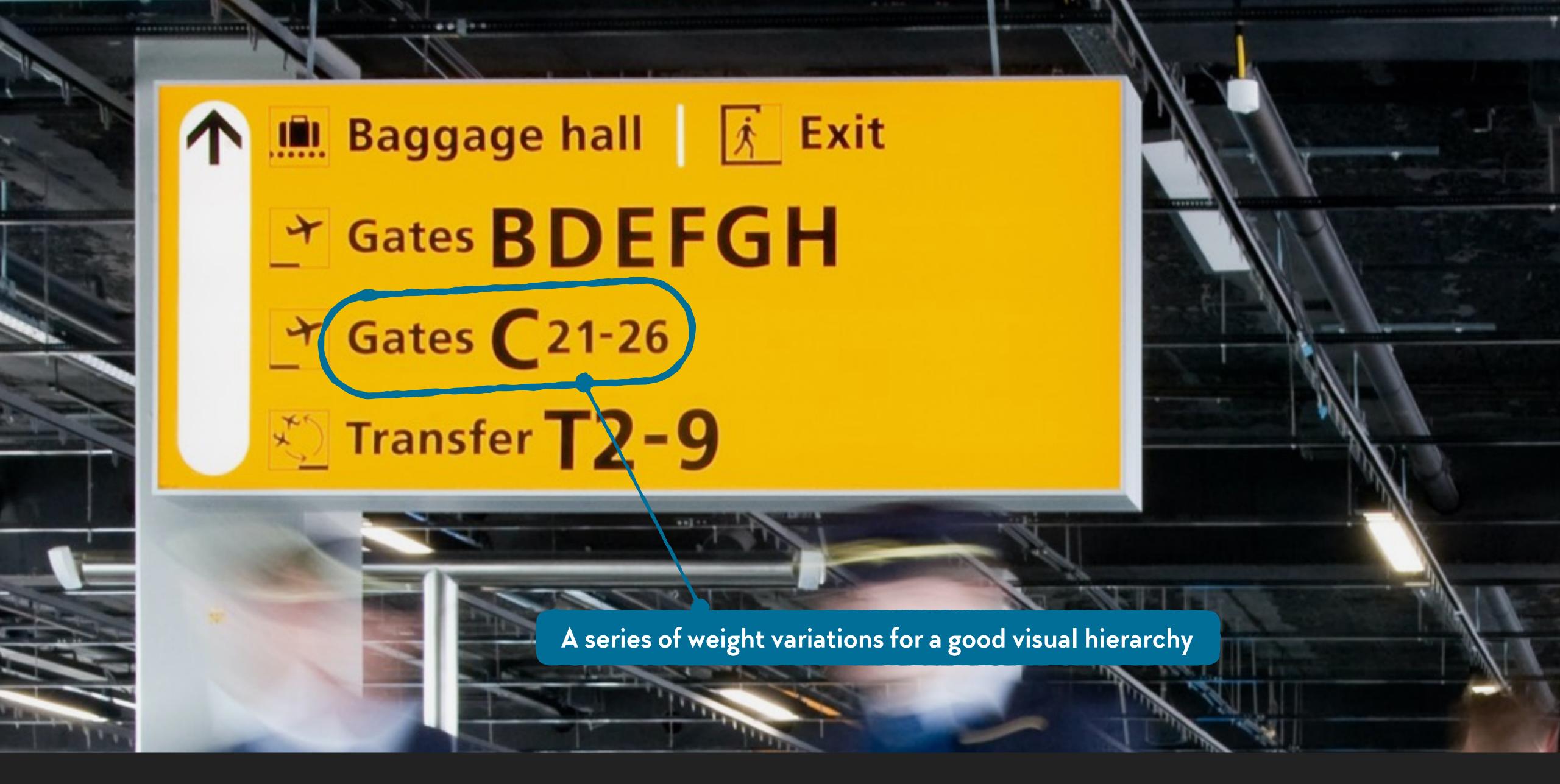

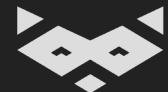

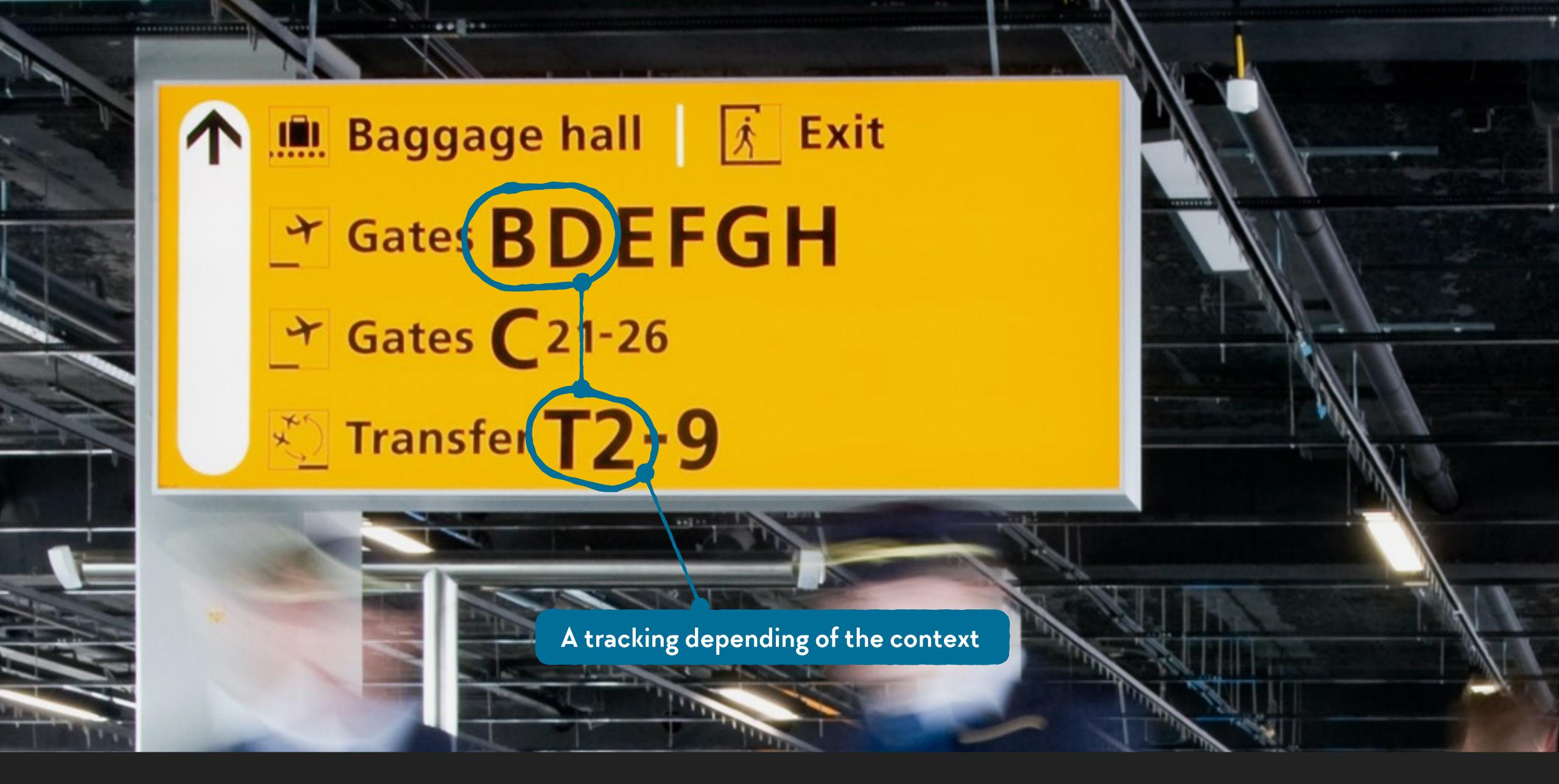

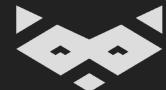

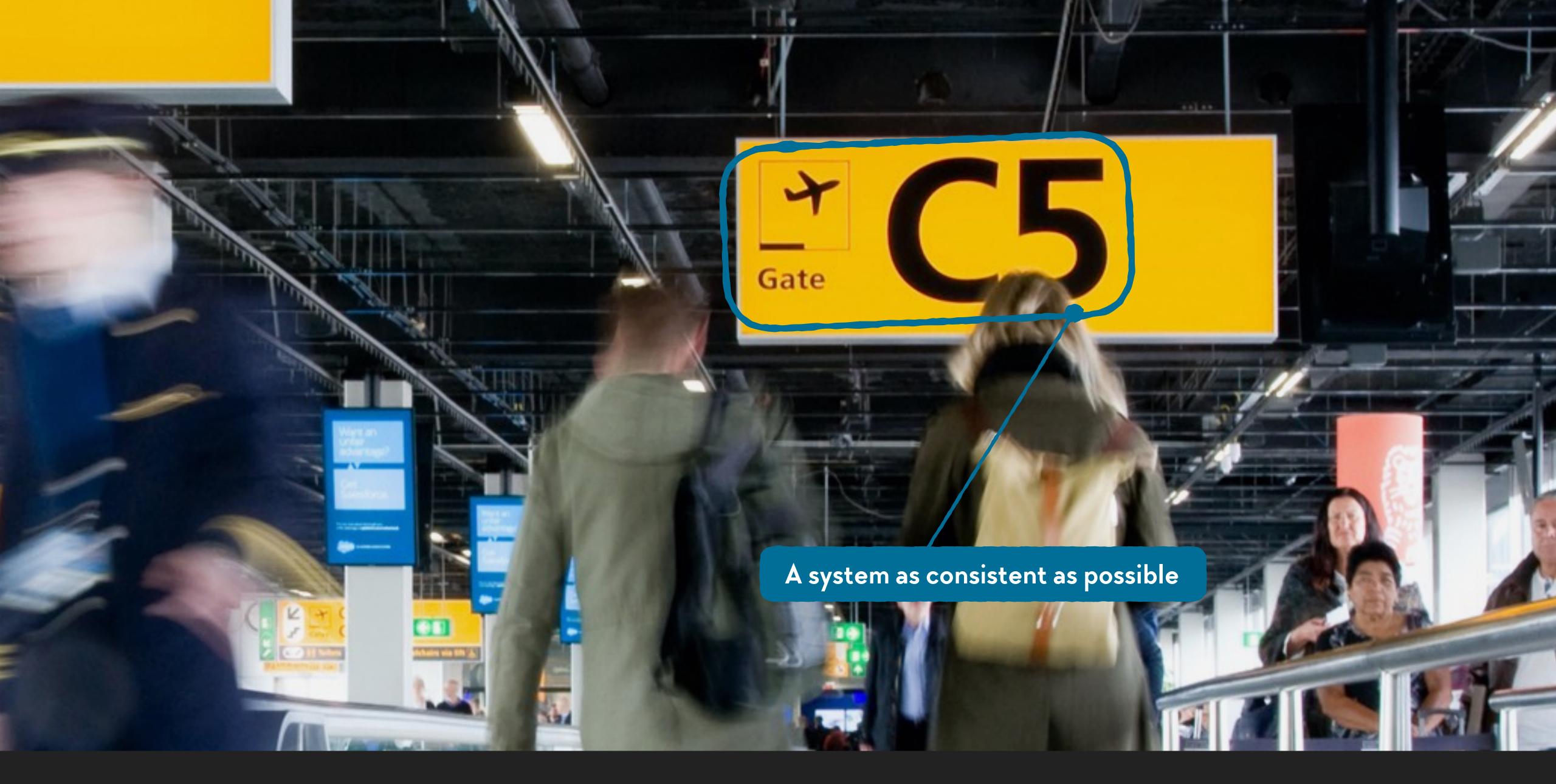

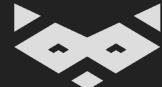

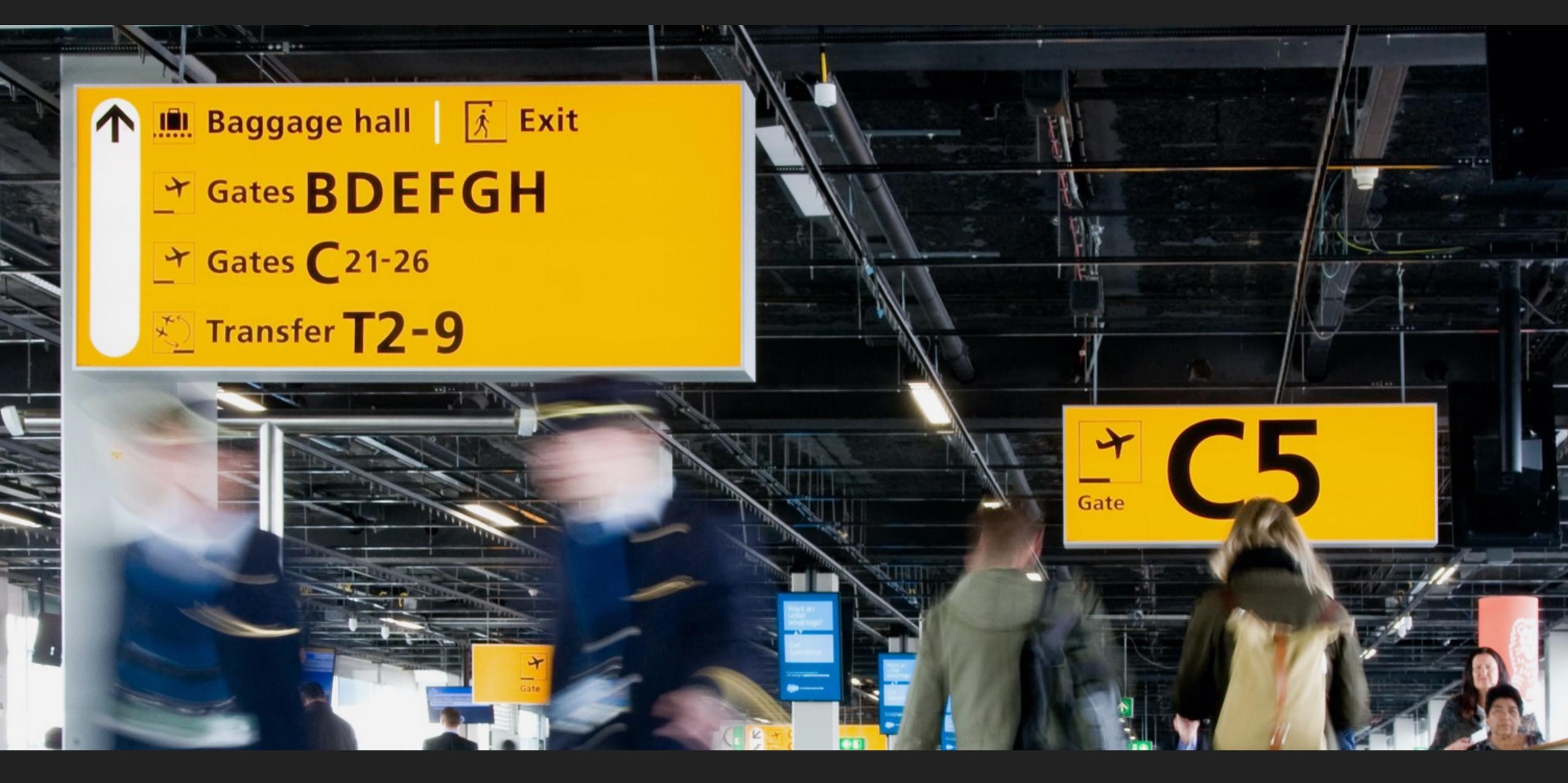

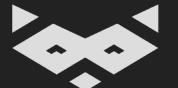

This is readable, and efficient. Great. But can we do better?

So, I'm sold.
What can we do?

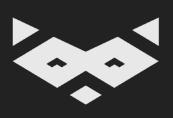

# Based on the airport signs, here's 8 universal guidelines to apply:

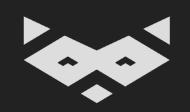

Divide your content in sections.

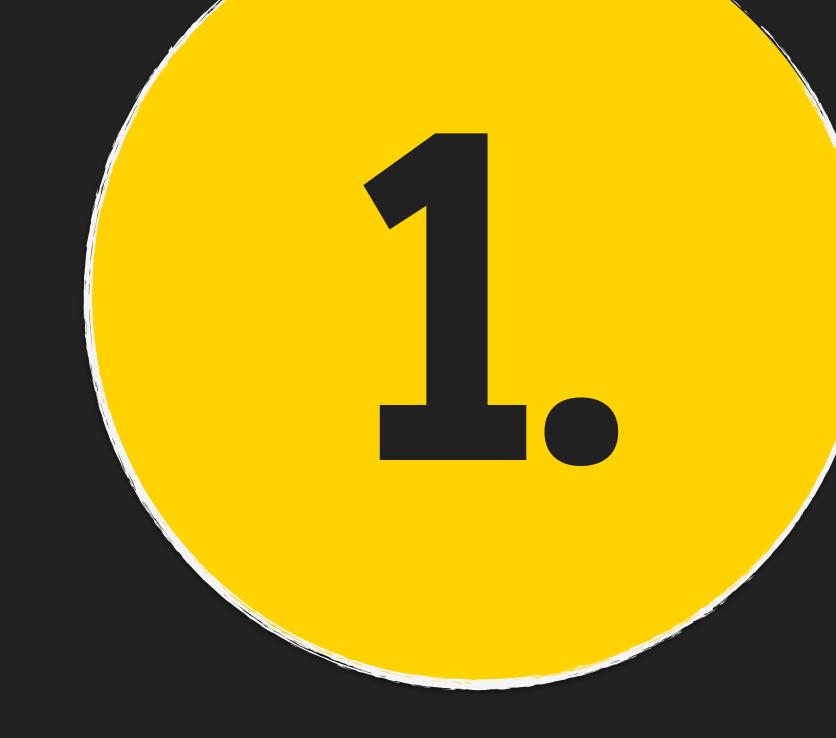

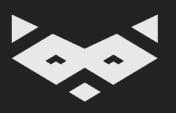

# Structure your content with headings.

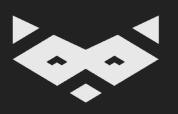

# Provide visuals to illustrate the content

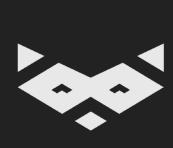

#### Be straightforward, go directly to the point

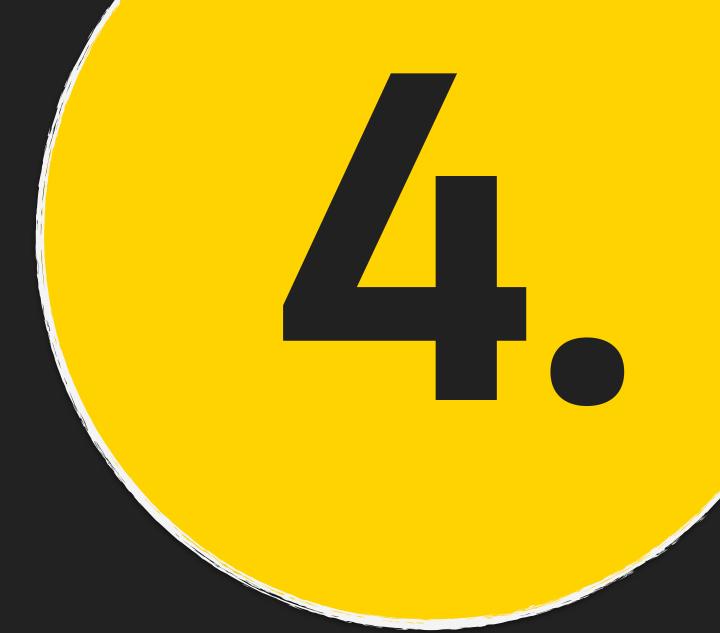

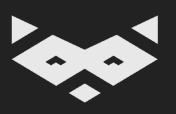

# Limit the usage of italic and all-caps

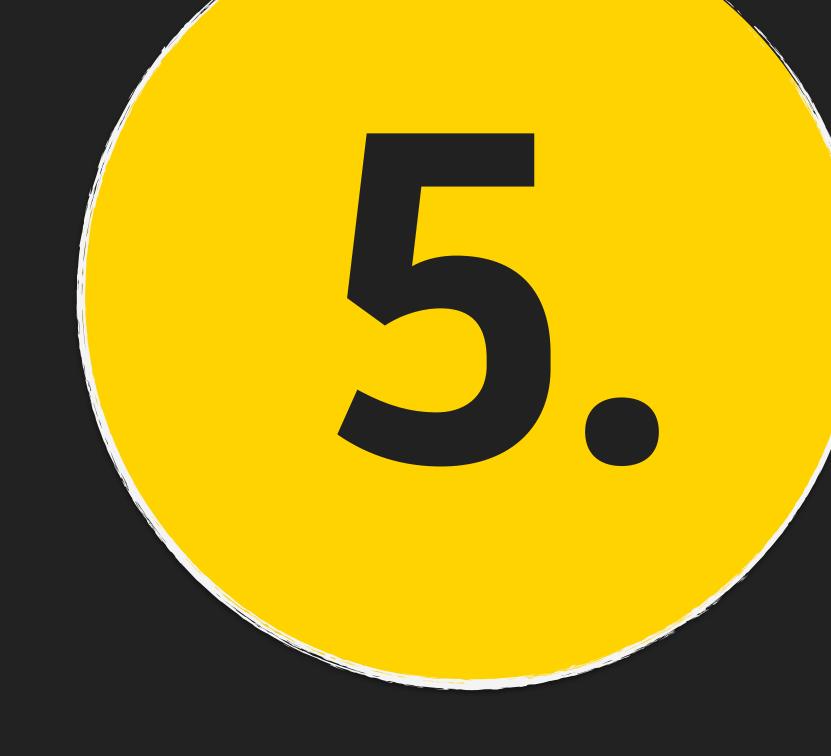

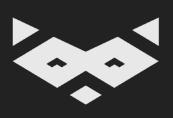

# There is never too much white space

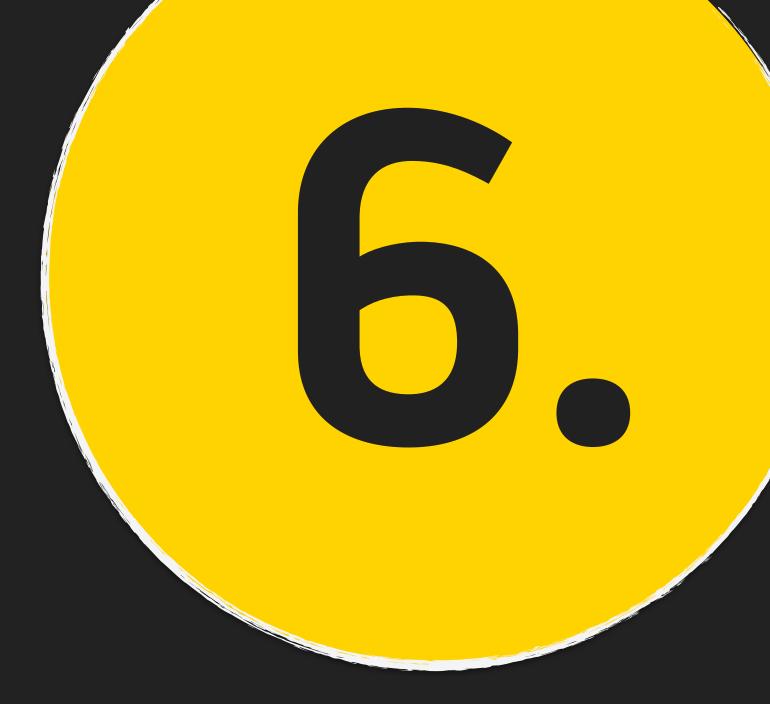

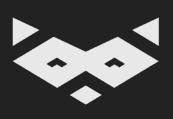

# Break lines after 50-70 characters

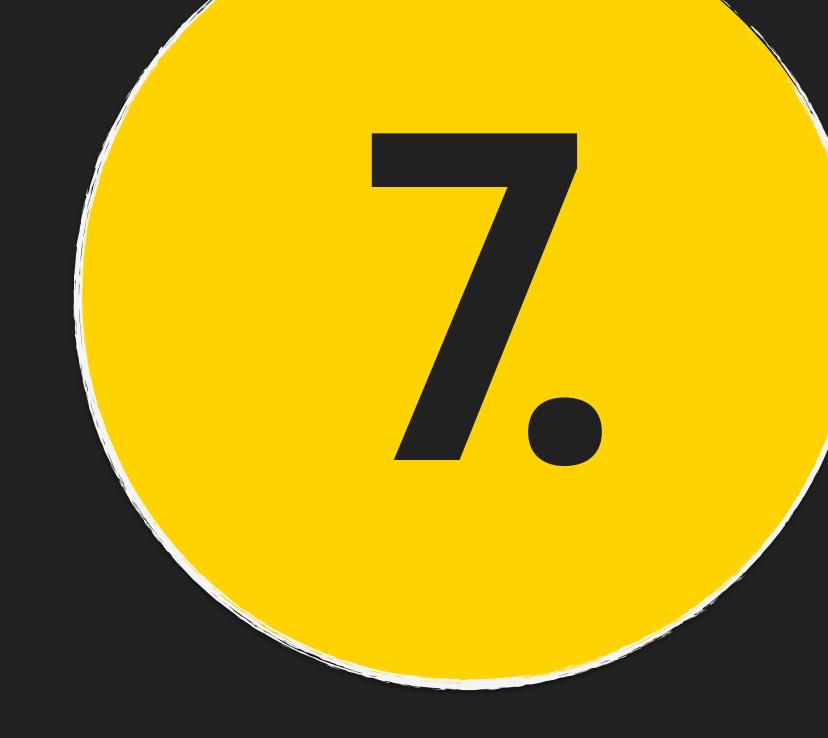

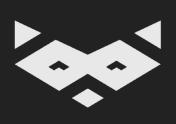

# Use colors and bold to highlight information

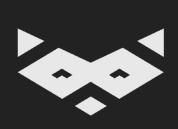

These guidelines are not only about design, it must rely on a semantic implementation.

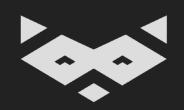

#### HTML & CSS rock.

### Good accessibility comes out of the box with a semantic HTML

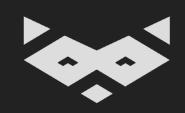

#### Use relative sizes instead of fixed values

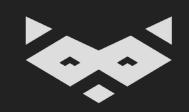

### Using rem is straightforward. Especially with tricks like a 62,5% font-size on :root

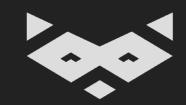

# Variable fonts will help you doing the extra mile.

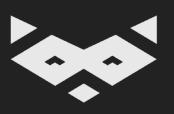

#### Accessibility is hard.

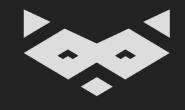

### It is hard because there is no one-fits-all solution.

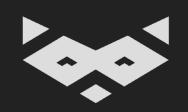

### Creating accessible and inclusive experiences is about collaboration and customisation.

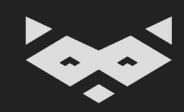

# Variable fonts can help create collaboration between designers and engineers.

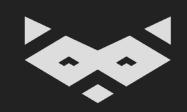

# We can use variable fonts to offer a better experience when using justification.

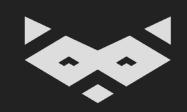

## Variable fonts can also help users to customize their experience.

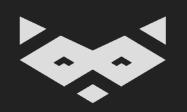

Customization is needed because we have different capabilities, we are used to different media and platforms, and we are not reading the same way.

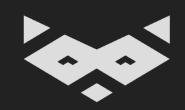

#### There is no standard "readable" experience.

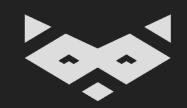

#### When we aim to provide content to users, there is 3 strategies:

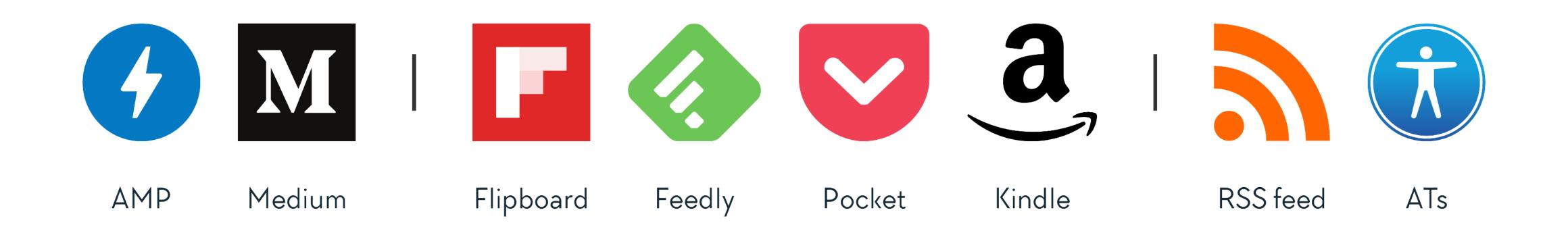

Pushing a single reading experience regardless of the needs of your users

Providing the content with limited customization (font size, font family, background color, ...)

Offering the content only, the user is free to customize

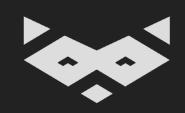

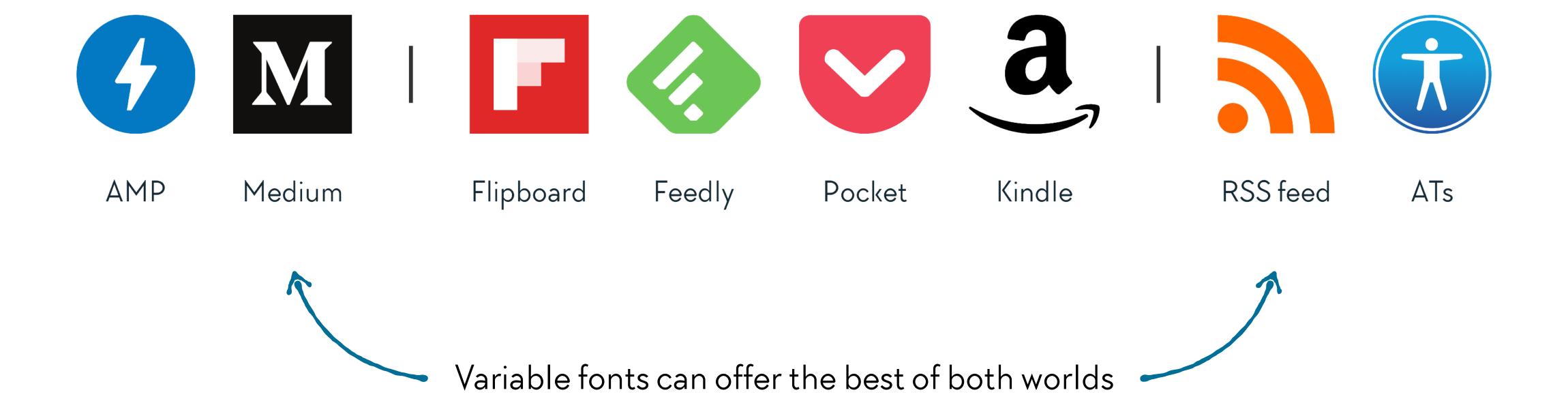

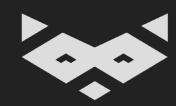

### You can think about variable fonts like a super-complete font-size toggle.

Only downside: it can't rely on the browser.

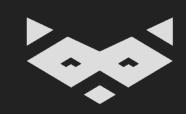

# What is the variable part of a variable font?

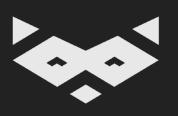

#### Cruise Control Antony Hudek

There is an intriguing mention of gay hustling in Russell Ferguson's essay in the catalogue of his Larry Johnson exhibition at the Hammer Museum, Los Angeles, in 2009. Referring to a group of works by Johnson from the late 1980s, Ferguson writes that they 'had a particular locus: the hustler stretch of Santa Monica Boulevard with which Johnson had become familiar in the early 1980s'. The diptych *Untitled (John-John and Bobby)* (1988) [p.163], for example, describes on one panel the relationship between the brothers John-John and Bobby — clear allusions to the Kennedys — and on the other making of a porn film starring John-John accompanied by 'other hustler-boy co-stars', with Bobby behind the camera. As Ferguson writes, what 'unites these apparently disparate ideas [politics, porn, American mythology and the unconscious] is the question of spontaneity. How much control can we really have over impulses rooted in childhood events?'2

In another work in the same series, *Untitled (I Had Never Seen Anything Like It)* (1988), Johnson makes the reference to hustling even more explicit, quoting Gregg Tyler's *The Joy of Hustling* (1976):

On one occassion when I was walking Sunset Boulevard, an absolutely beautiful muted green car pulled up beside me. I had never seen anything like it before, bit I learned it was a Jaguar XKE, and I recognized the young man who was driving it. For purposes of our story, we will call him Quint Vantage, since he is a well-known and highly successful actor whose success is largely dependent upon his air of machismo ...

Ferguson places these works in the context of the late 1980s and early 1990s, when AIDS began taking its toll, while politicians failed to acknowledge the extent of the pandemic and mainstream media outlets revelled in depictions of ailing patients, mostly gay men. 'For Johnson' at the time, Ferguson observes, 'it felt like a political necessity to be publicly out'.3

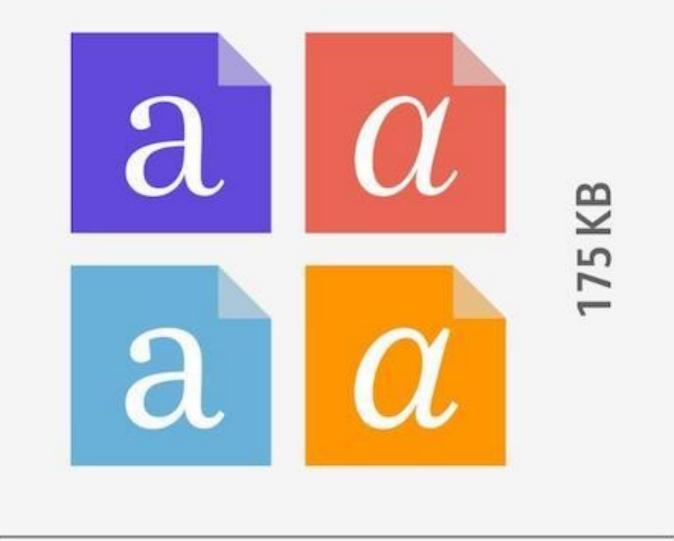

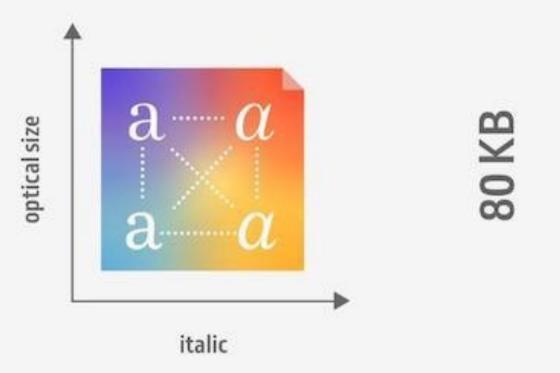

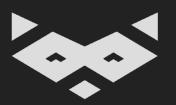

#### There is 4 registered axes.

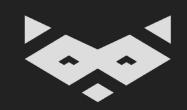

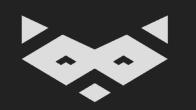

## Weight

```
.selector {
  font-variation-settings: 'wght' $value;
}
```

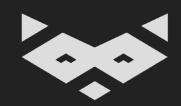

### Width

```
.selector {
  font-variation-settings: 'wdth' $value;
}
```

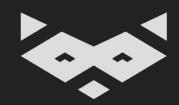

### Italic

```
.selector {
  font-variation-settings: 'ital' 1 | 0;
}
```

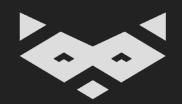

### Slant

```
.selector {
  font-variation-settings: 'slnt' $value;
}
```

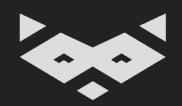

# Variable fonts offer also custom axes defined by the font designer.

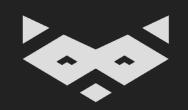

### And that's the real game changer: the ability to configure the optical size.

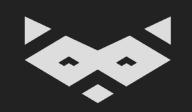

The optical size is an old design concept finally available for our Web experiences.

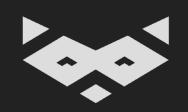

### Optical Size

```
.selector {
  font-optical-sizing: auto;
  /* or */
  font-variation-settings: 'opsz' $usuallyFontSizeValue;
}
```

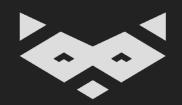

## Each optical size can be one of the variations defined in a design systems.

(i.e. body, small text, caption, subhead, display variations)

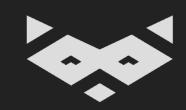

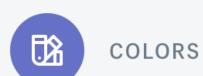

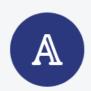

#### TYPOGRAPHY

Type scale

Additional emphasis

Display styles

Emphasis styles

Font stack

Resources

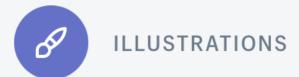

- d) sounds
- 2 ICONS
- INTERACTION STATES
- DATA VISUALIZATIONS

12am 8am 12pm 8pm 12am

#### **Emphasis styles**

To communicate content hierarchy, use the core typographic scale first. Once the main hierarchy is established, if two pieces of text of the same style have different positions in the content hierarchy, the Subdued style may be used to deemphasize one of them. Subdued content isn't unimportant or superfluous, but rather makes room for the eye to orient itself and focus on core content.

| O Do                                           |         | O Do                         |                 |
|------------------------------------------------|---------|------------------------------|-----------------|
| Use subdued with any text style  DisplayXLarge | Subdued | Use subdued with any text st | yle.<br>Subdued |
| DisplayLarge                                   | Subdued | Body                         | Subdued         |
| DisplayRegular                                 | Subdued | SUBHEADING                   | SUBHEADING      |
| Heading                                        | Subdued | Caption                      | Caption         |

In general, avoid using the subdued on its own, when not contrasting with other text from the same part of the type scale. However, subdued can be used for standalone content when it represents a non-actionable or otherwise unimportant state, such as when the normal content is absent.

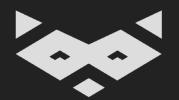

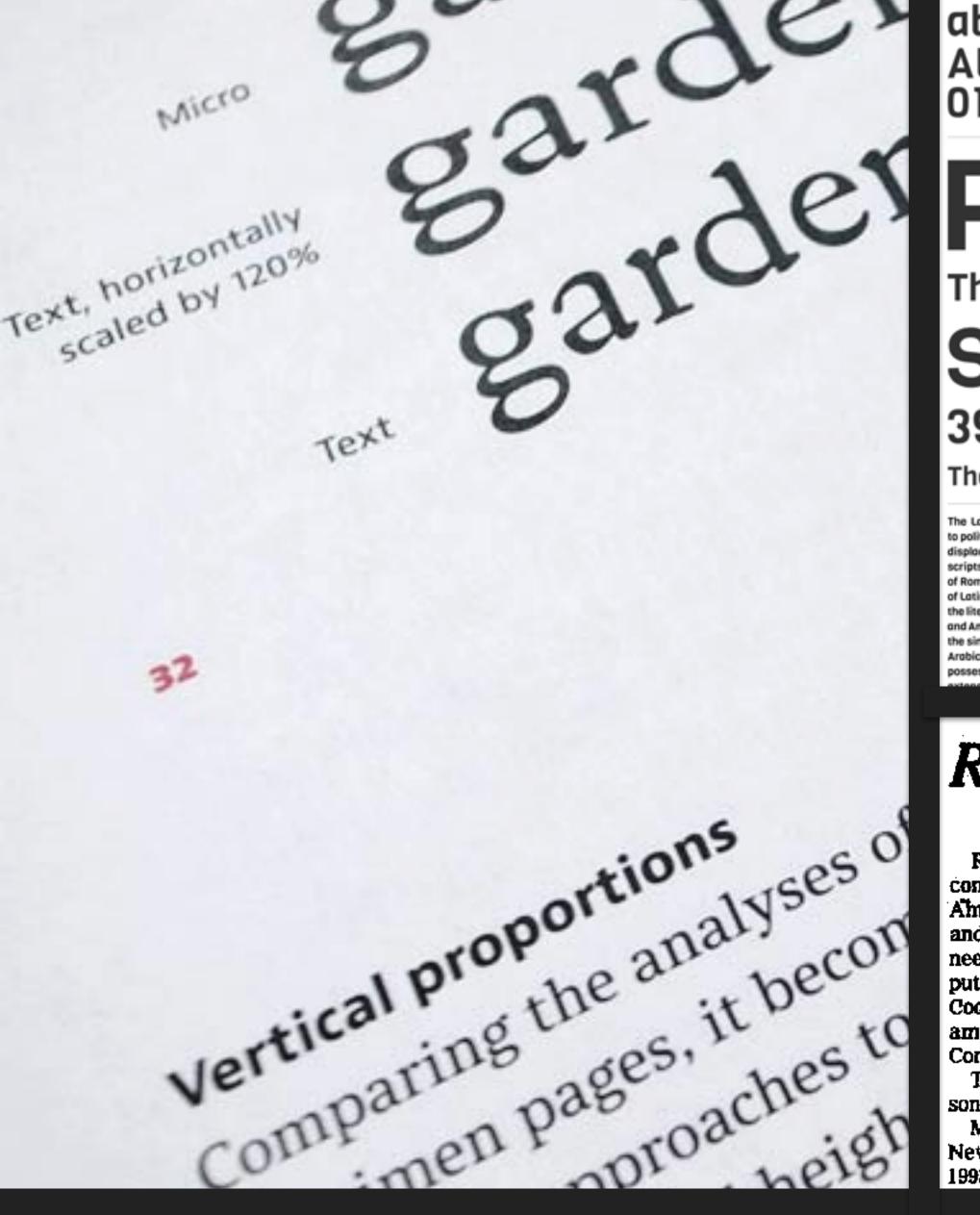

abcdefghijklmnopqrstuvwxyz ABCDEFGHIJKLMNOPQRSTUVWXYZ 0123456789 (!@#\$%&.,?:;)

### Penultimate

The spirit is willing but the flesh is weak

#### SCHADENFREUDE

3964 Elm Street and 1370 Rt. 21

The left hand does not know what the right hand is doing.

political causes, finally displ As the alphabet of Rome, it b the alphabet of Latin Christe and the literary alphabet of E

The Latin alphabet, o to political causes, fin displaced the other na scripts of Italy. As the of Rome, it became th alphabet of Latin Chri and the literary alpha

a tutorial about to correctly line ur text so that it nes up in Adobe Design. This is a ial about how to

to correctly line up your Inis text so that it all lines up to cor in Adobe InDesign. This text so is a tutorial about how to in Add correctly line up your text so is a tu that it all lines up in Adobe correc InDesign. that it InDes This is a tutorial about how about to correctly line up your up yo text so that it all lines up lines u in Adobe InDesign. This is a tutorial about how to This is correctly line up your text so to cor that it all lines up in Adobe text s in Add InDesign. This is a tutorial is a tu about how to correctly line up your text so that it all correc lines up in Adobe InDesign. that it InDes This is a tutorial about how about to correctly line up your up yo text so that it all lines up lines u in Adobe InDesign. This is a tutorial about how to This is correctly line up your text so to cor

#### Robert Mallary, 79, Junk Artist Behind the Growth of Sculpture

By ROBERTA SMITH

Robert Mallary, a junk artist who contributed to the blossoming of American sculpture in the late 1950's and early 60's, and was also a pioneer in the use of plastics and computers in art, died on Monday at Cooley-Dickinson Hospital in Northampton, Mass. He was 69 and lived in Conway, Mass.

The cause was leukemia, said his son, Michael.

Mr. Mallary, who did not have a

brought a fierce new physical reality to art through the use of found objects and unusual materials. In the early 60's, he favored trash - discarded pieces of cardboard, wood, cloth rags and clothing — and occasionally store-bought items like tuxedos. These he assembled, with the help of polyester resin, into rough, paintinglike reliefs and sculptures that veered between the angst of Abstract Expressionism and the insouciance of Pop Art.

Mr. Mallary was born in Toledo, New York gallery show from 1966 to Ohio, and grew up in Berkeley, Calif. in Los Angeles.

A pioneer in the use of plastics and computers who also favored trash.

cent sculptures. He exhibited polyester paintings at the Urban Gallery in New York in 1954, while teaching art

because of liver problems, becoming one of the first artists to write about its hazards. He turned briefly to bronze, but became interested in the computer's potential as an artistic tool. In 1968, he exhibited in London a work that is considered one of the first computer-designed sculptures. Although he continued making assemblages, he then devoted the bulk of his energies to this new medium, writing and lecturing, and creating computer programs and computeraided sculptures. An exhibition of new assemblages and computer 1993, largely dropped from view dur- He began studying art at the age of 8 Rv the mid-1950's while teaching graphics was held at the Mitchell

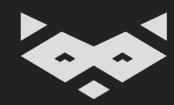

# With only one font file, we could offer an important number of variations.

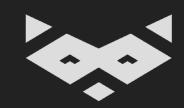

# It could include all design variation needed, but also some accessibility presets.

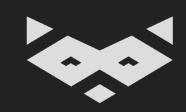

# With dyslexia, there is 3 main axes to watch: ascender or descender length, bowl size and bowl shape.

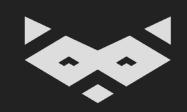

# With dyslexia, there is 3 main axes to watch: ascender or descender length, bowl size and bowl shape.

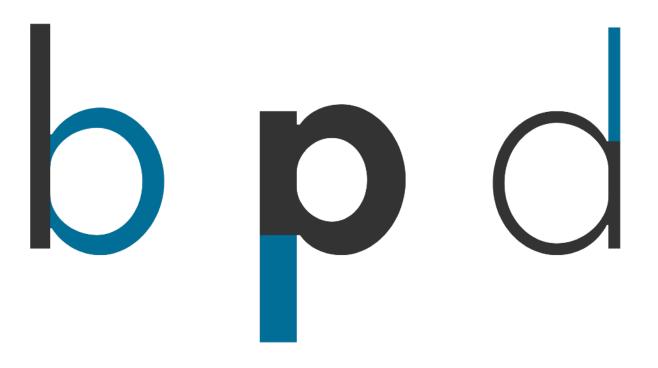

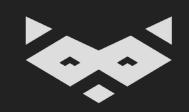

# Dyslexia Axis Dyslexia Axis

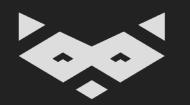

# Wanna experiment with your projects?

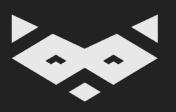

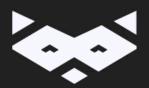

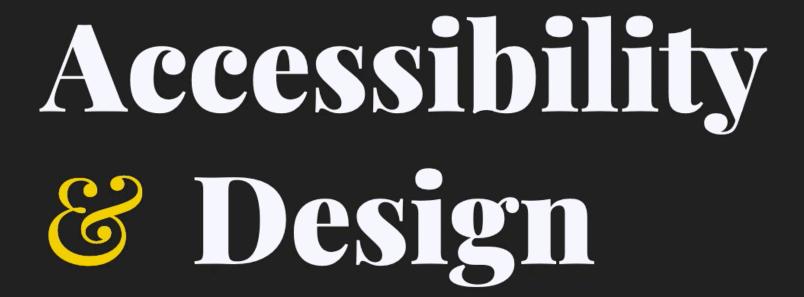

I am **Damien**, a **Web designer** and **engineer**, designing **design systems**, trying to make **Web accessibility** accessible, and the Web a more **inclusive** place.

During the day, I am building the accessible design system and its team at <u>Castor</u> with <u>semantics</u>, <u>usability</u>, and <u>progressive</u> <u>enhancement</u> in mind.

In my spare time, I help people to bring accessibility in their work and projects through **consultancy** and **workshops**. I also often talk about **Web accessibility**, **readability** and building **accessible design systems** in conferences worldwide.

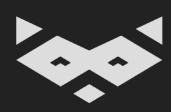

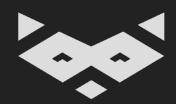

Variable fonts like Fit can offer new ways to play with the layout.

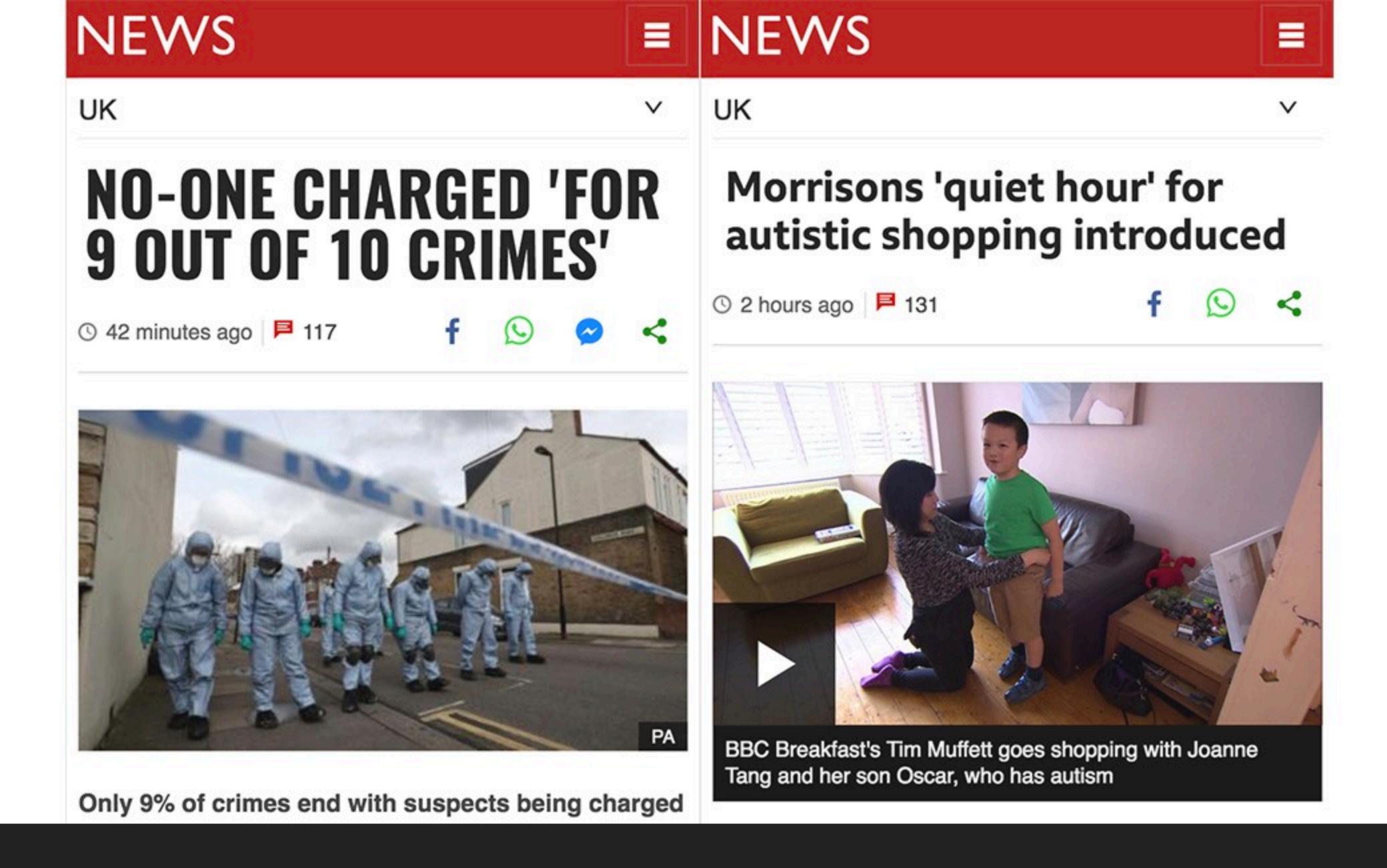

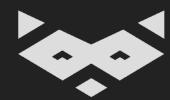

DAVID JONATHAN ROSS TYPEFACES CLUB NOTES ABOUT

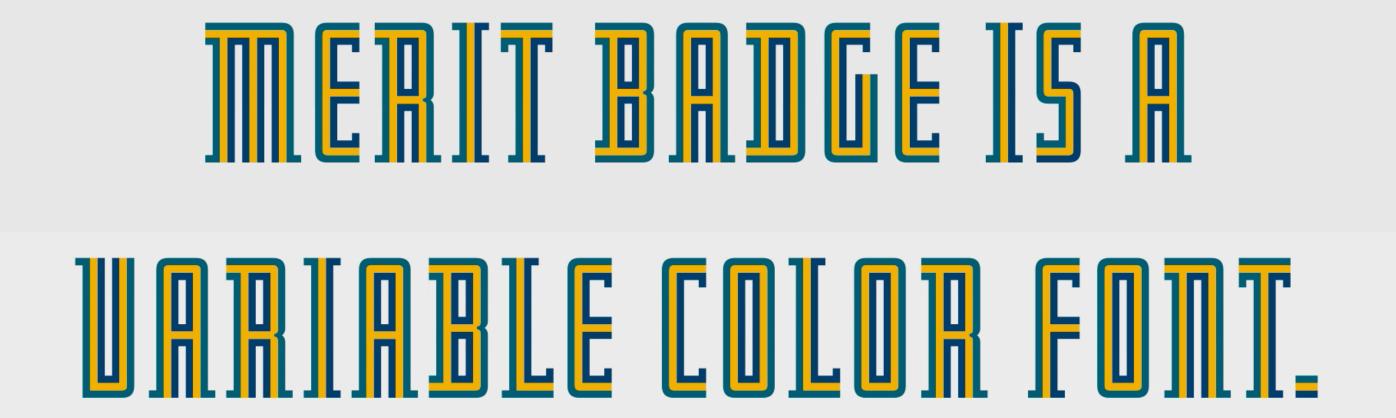

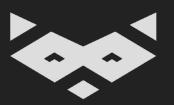

## "AMPERSAND"

The Web Typography Conference
A day of inspiration and cutting edge
techniques from worldwide experts

 $\star\star\star\star\star$ 

29 JUNE 2018

Duke of York's Picturehouse, Brighton, UK

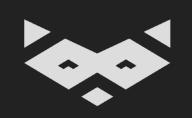

You can be creative, while offering an easy way for people to remove the custom font if needed

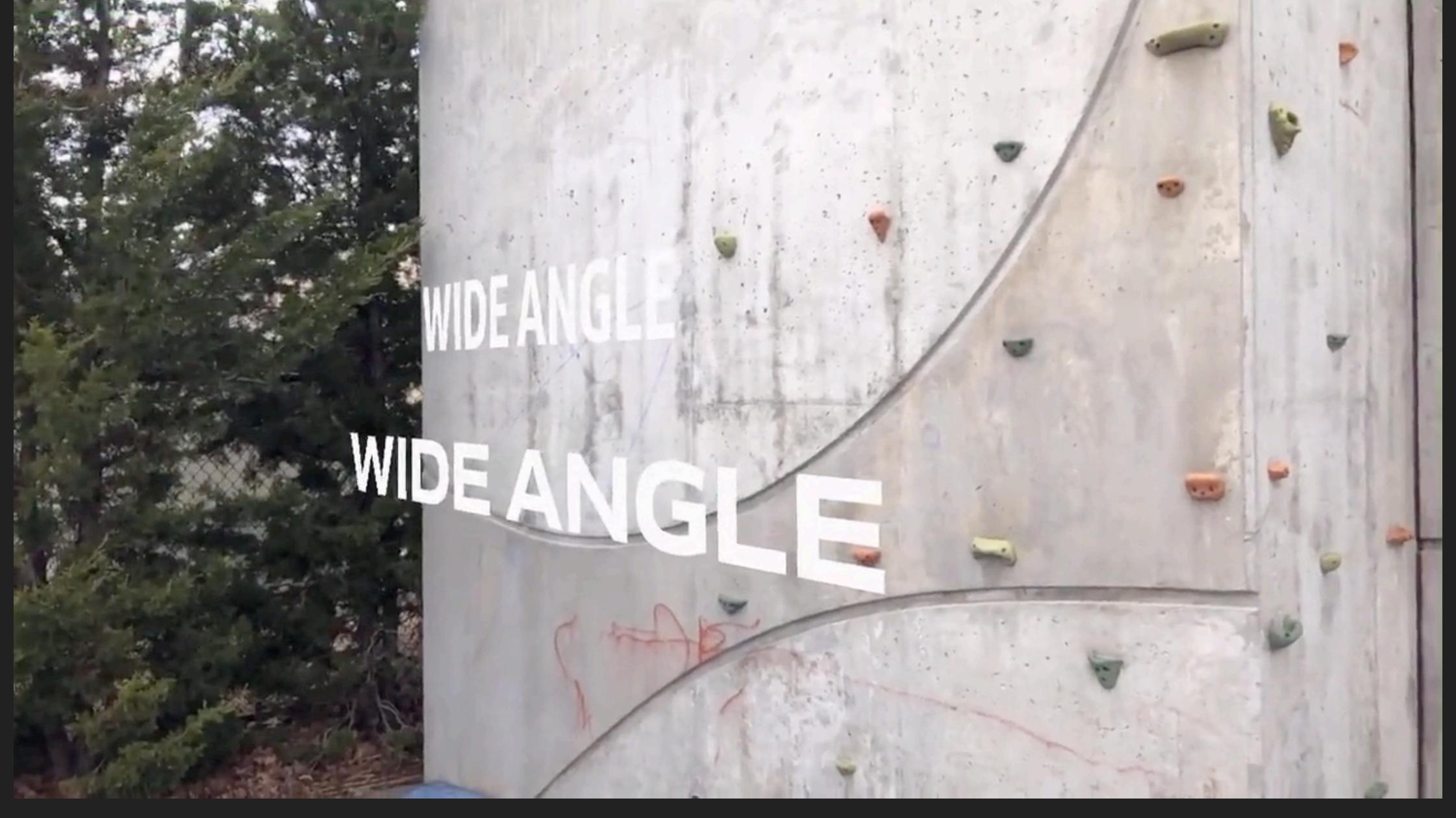

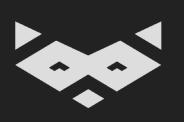

You can also adapt the text based on external factors

Source: Enhancing the On-Screen Reading Experience With Variable Fonts
Bianca Berning, Blog Shopify Partners

## Finally, I would advise you to follow <u>David Jonathan Ross</u>.

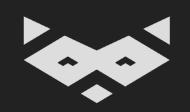

# But also to read BBC's experimentations, and to visit <u>v-fonts.com</u> and <u>axis-praxis.org</u>.

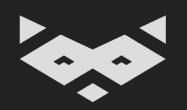

#### **GT Alpina**

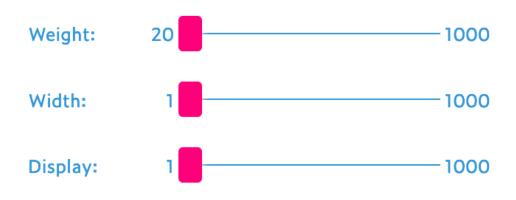

A serif type series with quirky details. Each font includes a set of variable dingbats/emoji.

Design: Reto Moser
Publisher: Grilli Type

Characters: Latin, Dingbats/emoji

Release: 2020-01-15
Licensing: Paid/commercial
Info/fonts: gt-alpina.com

GT Alpina

## ABCDEFGHIJKLMNOPQRSTUVWXYZ abcdefghijkl mnopqrstuvwxyz 0123456789

**GT** Alpina Italic

ABCDEFGHIJKLMNOPQRSTUVWXYZ abcdefghijklm nopgrstuvwxyz 0123456789

**GT Alpina Typewriter** 

ABCDEFGHIJKLMNOPQRSTUVWXYZ abcdefghijklmnop qrstuvwxyz 0123456789

**GT Alpina Typewriter Italic** 

ABCDEFGHIJKLMNOPQRSTUVWXYZ abcdefghijklmnop qrstuvwxyz 0123456789

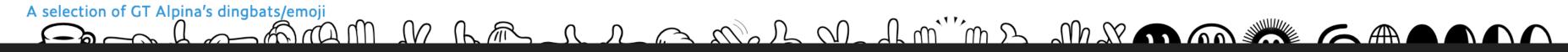

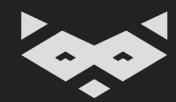

# One font file to rule them all. Ready to implement?

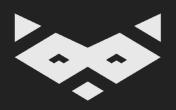

Merci beaucoup! ■ Bedankt! ■
Thank you! ■ Tack så mycket! ■
Vielen Dank! ■ Tusen takk! ■

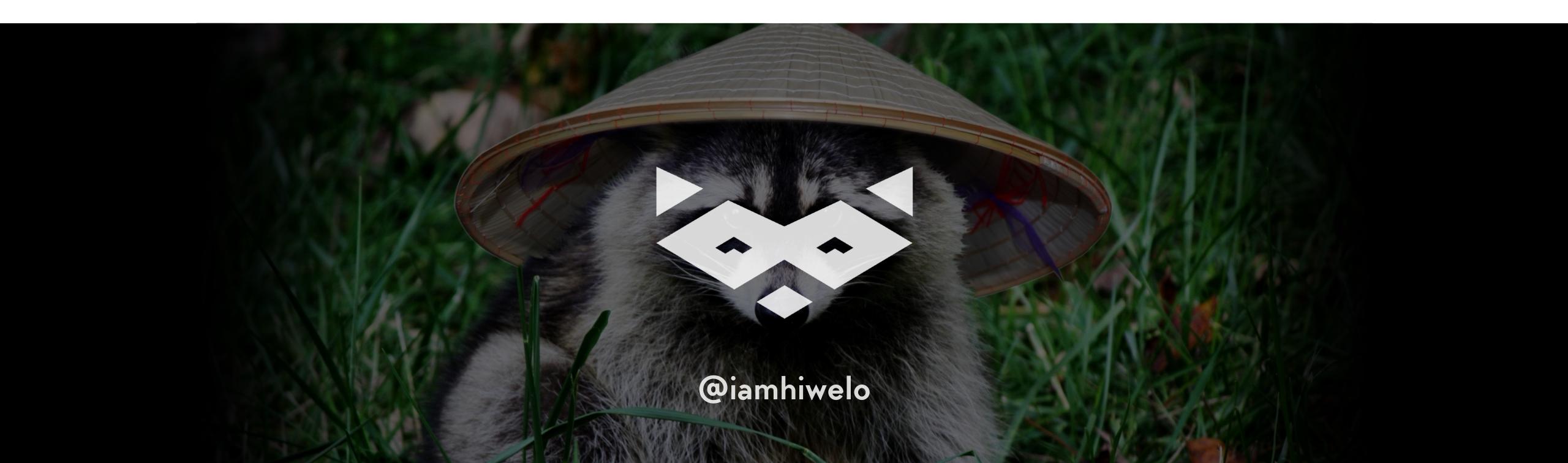

#### Damien Senger

Queer Web worker, specialized in accessibility & design systems.

raccoon.studio · noti.st/hiwelo

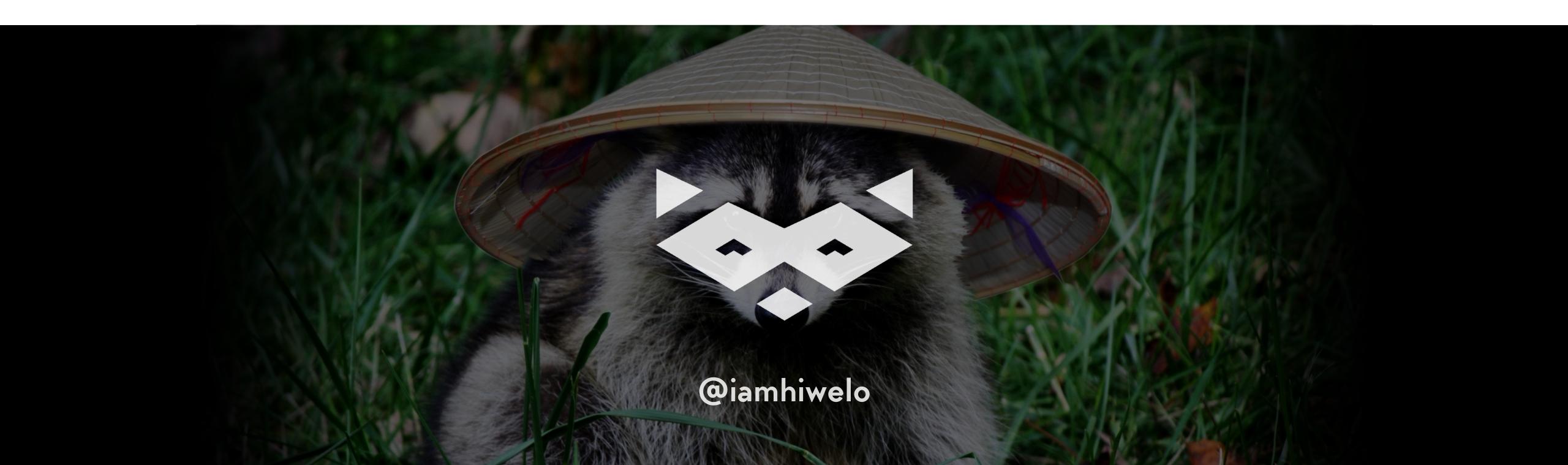